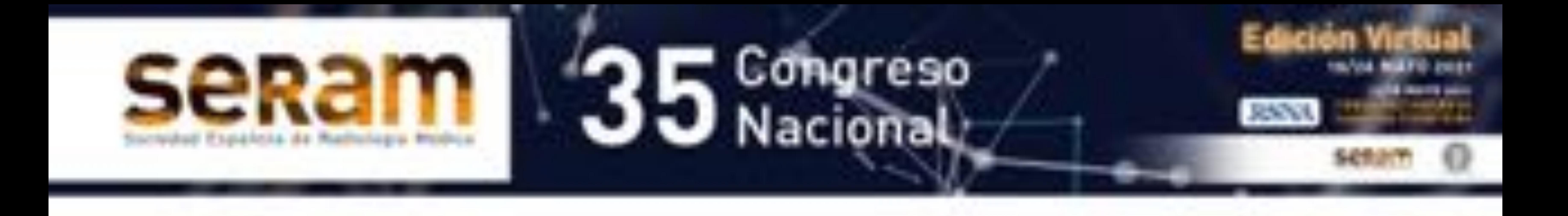

# **Enfrentándonos a la variabilidad:**

**recomendaciones de la** 

# **Sociedad Fleischner para medir correctamente los nódulos pulmonares**

# Tamara Laxe Vidal, Nerea Alberdi , Paul López,

Loreto Ana De Llano Ibisate, Iván Vicaría, Helena Gómez Herrero

# Servicio de Radiología Complejo Hospitalario de Navarra, Pamplona

email de correspondencia: tamaralaxevidal@gmail.com

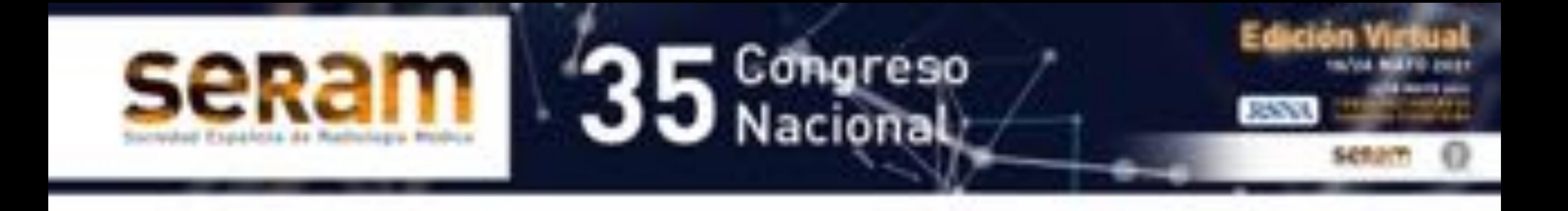

# Objetivo docente

# ŏExponer cómo realizar una correcta medición de los nódulos pulmonares según las recomendaciones de la Sociedad Fleischner.

ŏIlustrar mediante ejemplos estas

#### recomendaciones.

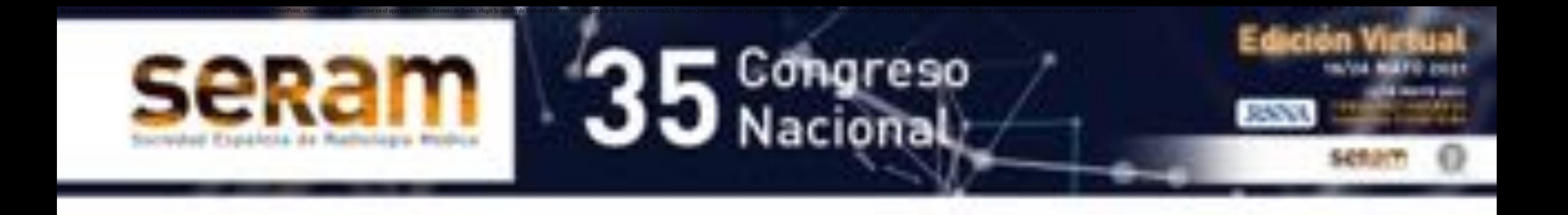

# Revisión del tema

Los **nódulos pulmonares** tienen un riesgo de malignidad que se correlaciona con el tamaño y velocidad de crecimiento, además de tener en cuenta otras características como antecedente de cáncer de pulmón o neoplasia extratorácica.

Por lo tanto, realizar una correcta medición tendrá importantes **implicaciones** para :

- determinar dicho riesgo
- decidir el manejo más adecuado para cada paciente
- detectar crecimiento en estudios de seguimiento

A pesar de que el tamaño del nódulo es el principal factor que determina el manejo en las guías disponibles, no existe consenso acerca de cómo medir con precisión los nódulos pulmonares. Además, la medición está condicionada tanto por factores técnicos como dependientes del observador, apreciándose heterogeneidad en la práctica clínica.

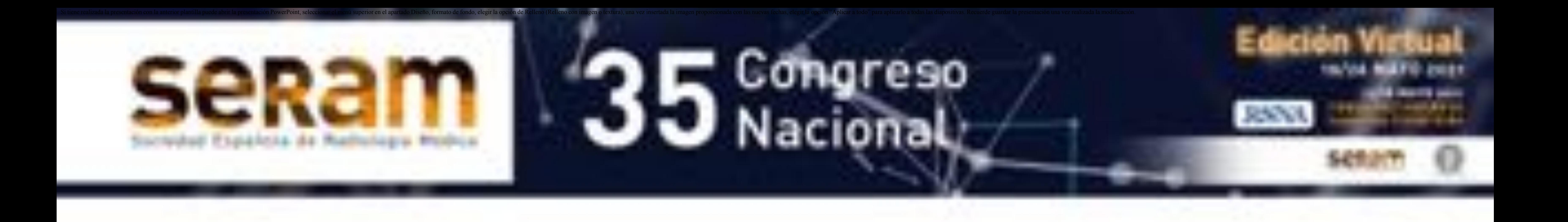

Dada la frecuencia con la que medimos nódulos pulmonares y la marcada variabilidad, la Sociedad Fleischner ha elaborado una serie de recomendaciones sobre los siguientes aspectos:

### **1.Requisitos técnicos**

- ŏAlgoritmo de reconstrucción
- ŏVentana de visualización
- ŏTécnicas de reducción de dosis y algoritmos de
	- reducción de ruido
- ŏVolumen pulmonar

### **2. Medición correcta de los nódulos**

- ŏGrosor de corte
- ŏOrientación en los distintos planos
- ŏNódulos sólidos y nódulos en vidrio deslustrado
- ŏNódulos parcialmente sólidos
- ŏMicronódulos

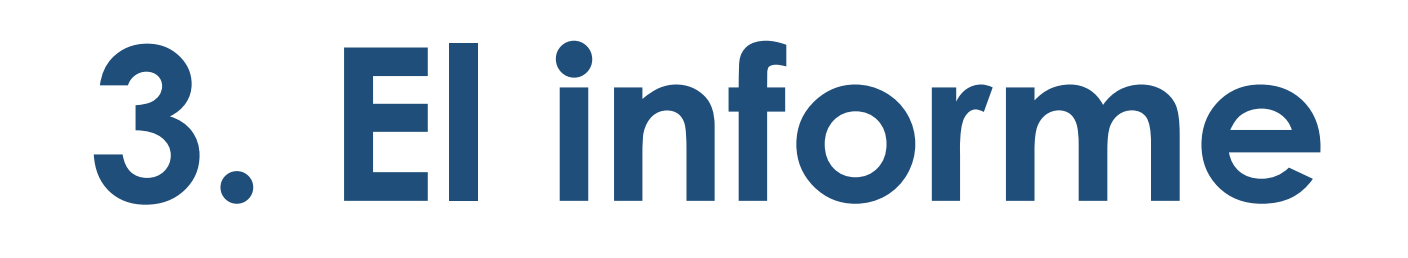

- ŏExpresión de la medida
- ŏLa unidad de medida
- ŏEstudios de referencia para evaluar crecimiento
- ŏVariación significativa de tamaño

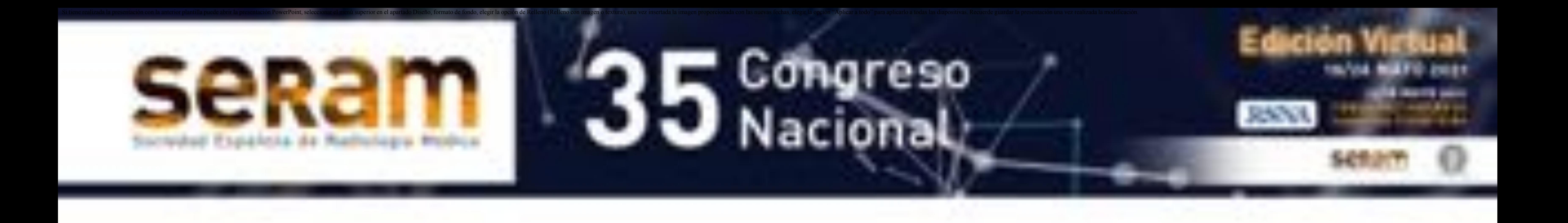

# **1. Algoritmo de reconstrucción**

Debemos emplear un **filtro de alta resolución espacial** 

para medir nódulos <10 mm. Para nódulos >10 mm, el

algoritmo de reconstrucción no influye significativamente

en la medición. (Fig. 1)

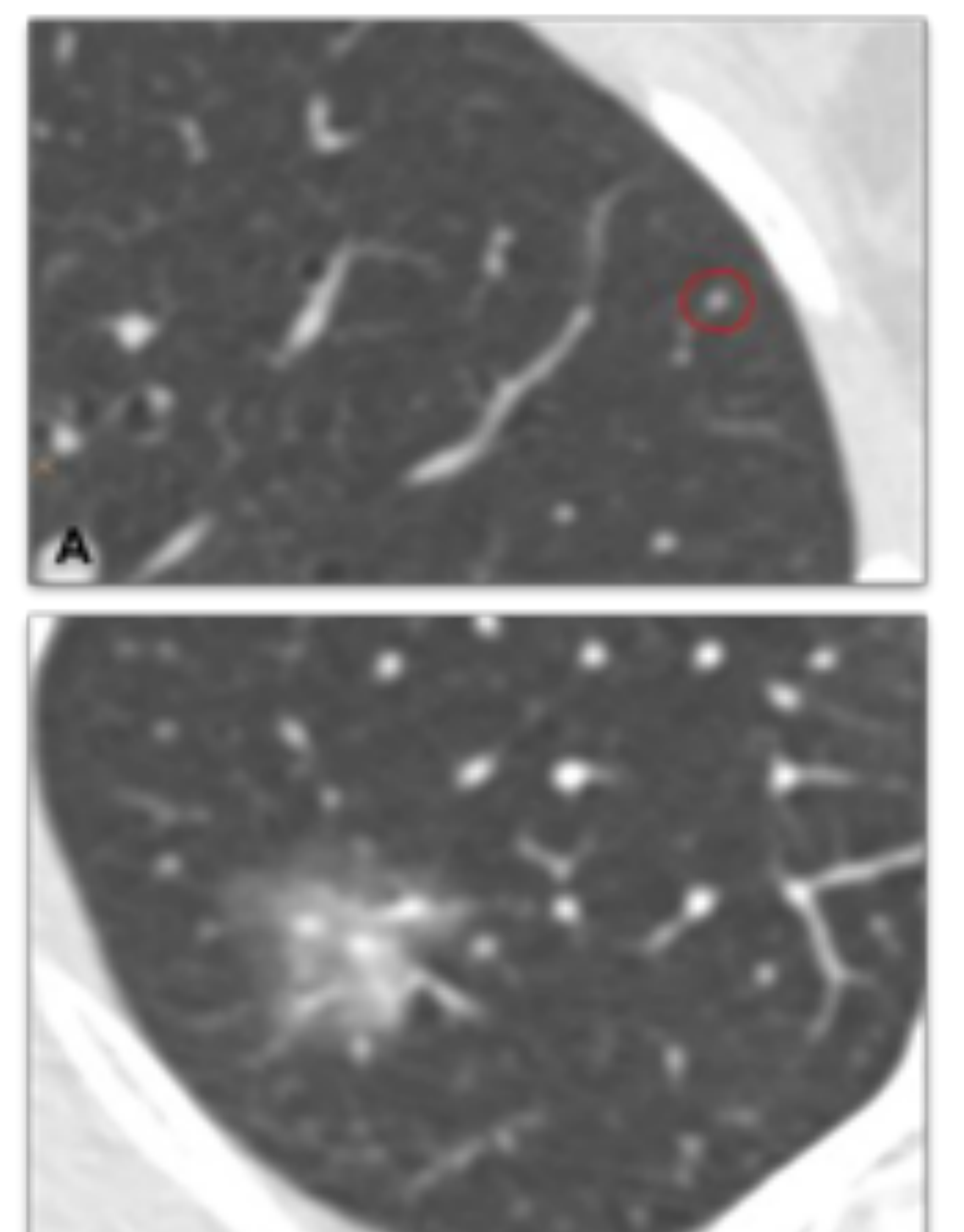

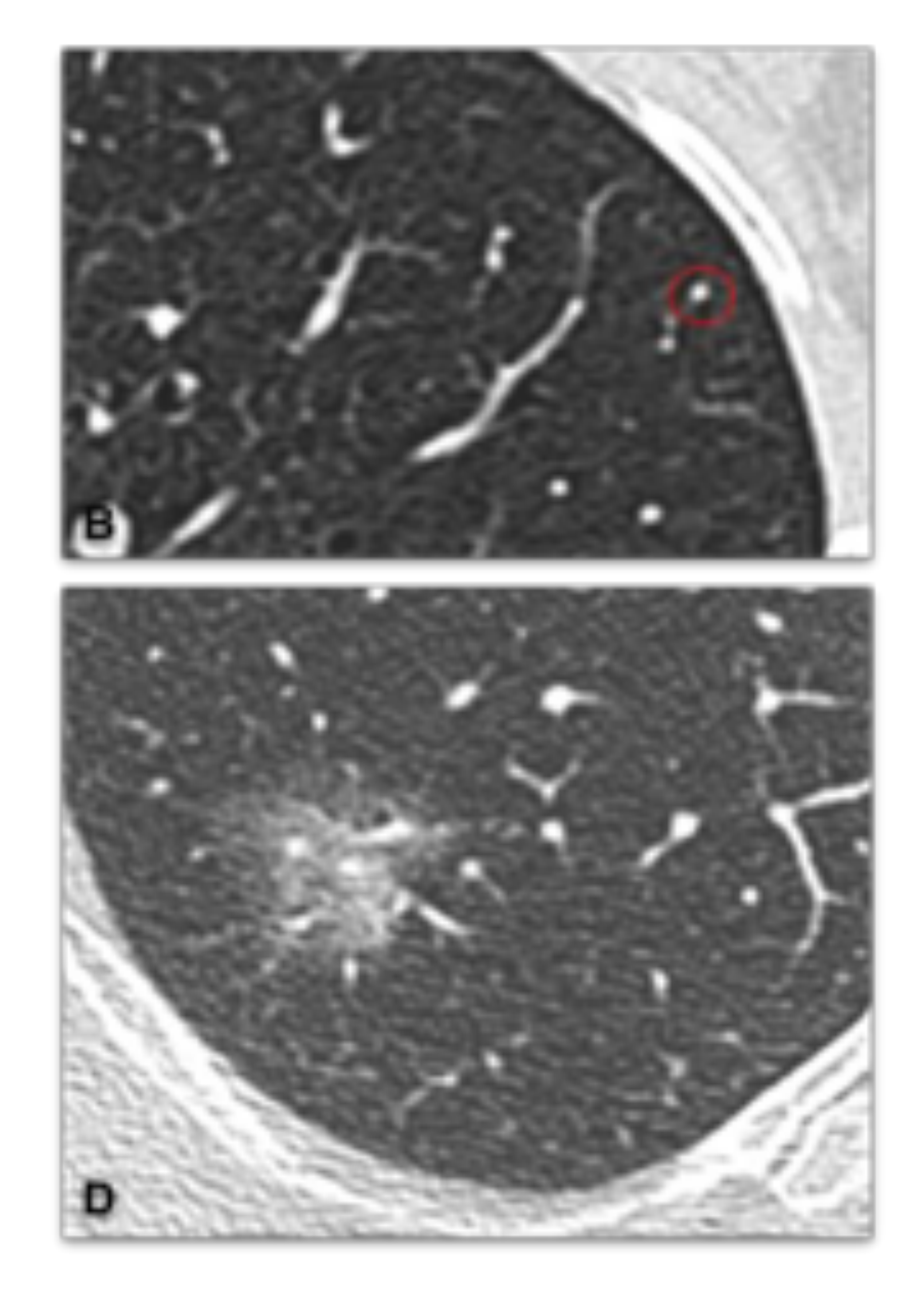

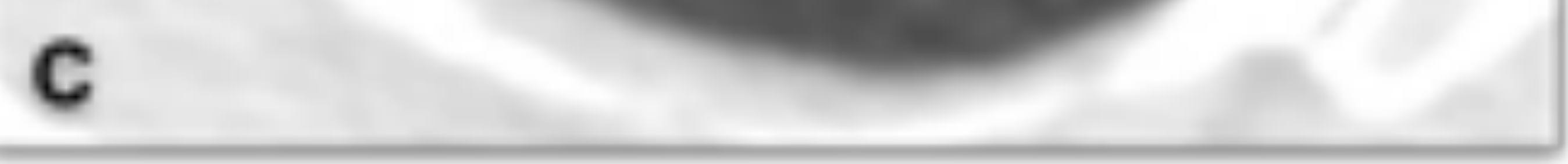

# **REQUISITOS TÉCNICOS**

**Figura 1.** Imágenes en el plano axial sin (A y C) y con (B y D) un filtro de alta resolución espacial. En B y D se delimitan mejor los nódulos pulmonares, lo que aumenta la precisión de la medida.

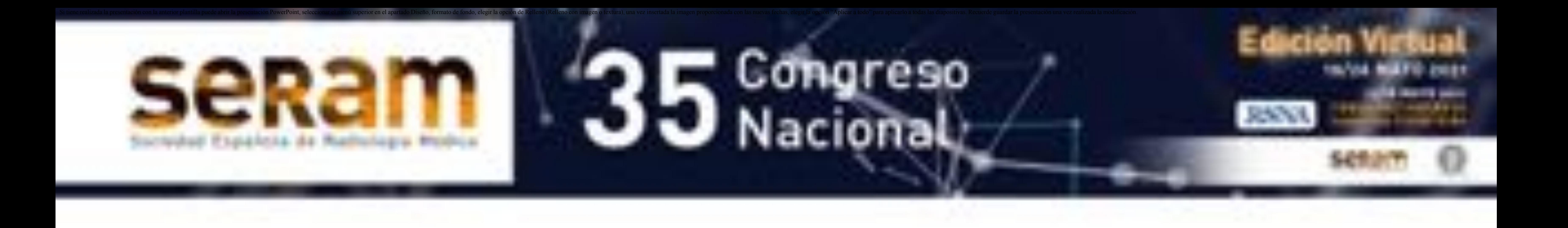

# **2. Ventana de visualización**

Todos los nódulos pulmonares, especialmente los

subsólidos, **deben medirse en la ventana de parénquima** 

**pulmonar**. Previamente, se recomendaba medir el

componente sólido de los nódulos parcialmente sólidos

en la ventana de mediastino, pero la medida podía ser

infraestimada. (Fig. 2)

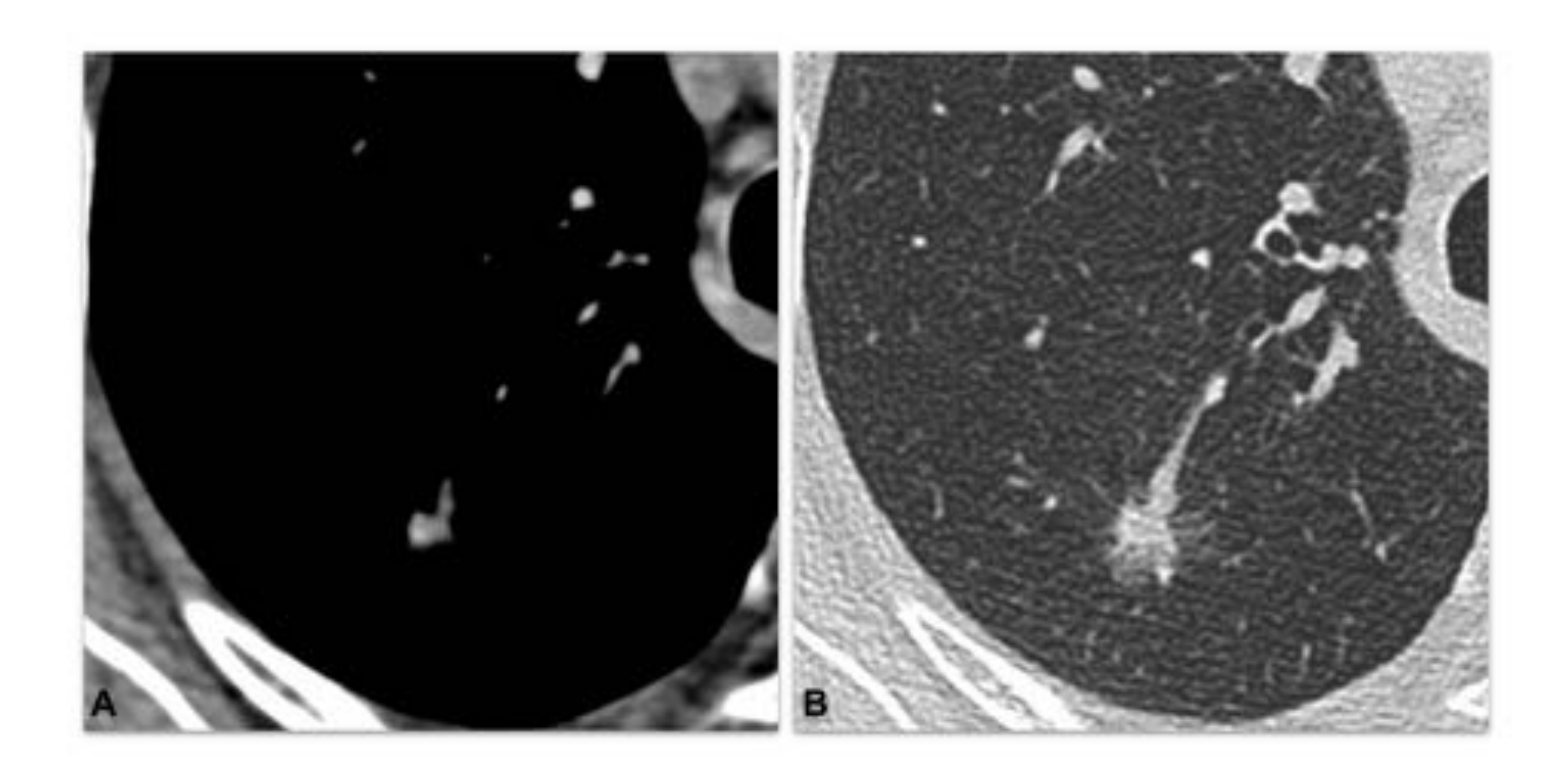

**Figura 2.** Imágenes en el plano axial de un nódulo parcialmente sólido en el lóbulo superior derecho. Con la ventana de mediastino (A) solo es visible el core del componente sólido, mientras que con la ventana de parénquima pulmonar (B) podemos ver la totalidad del nódulo, incluyendo el componente en vidrio deslustrado.

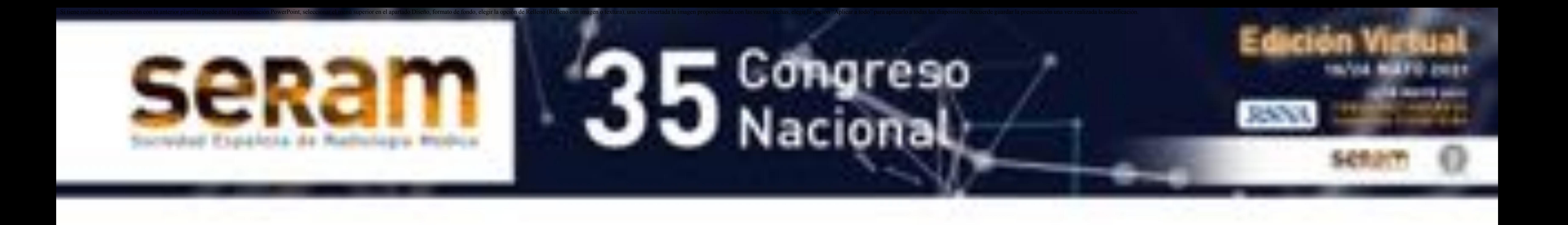

# **3. Técnicas de reducción de dosis y algoritmos**

**de reducción de ruido**

La excesiva reducción de la dosis de radiación y el

empleo de algoritmos que reducen el ruido pueden

disminuir la precisión de la medida. Pueden emplearse,

siempre y cuando no alteren de forma significativa la

calidad de la imagen. (Fig. 3)

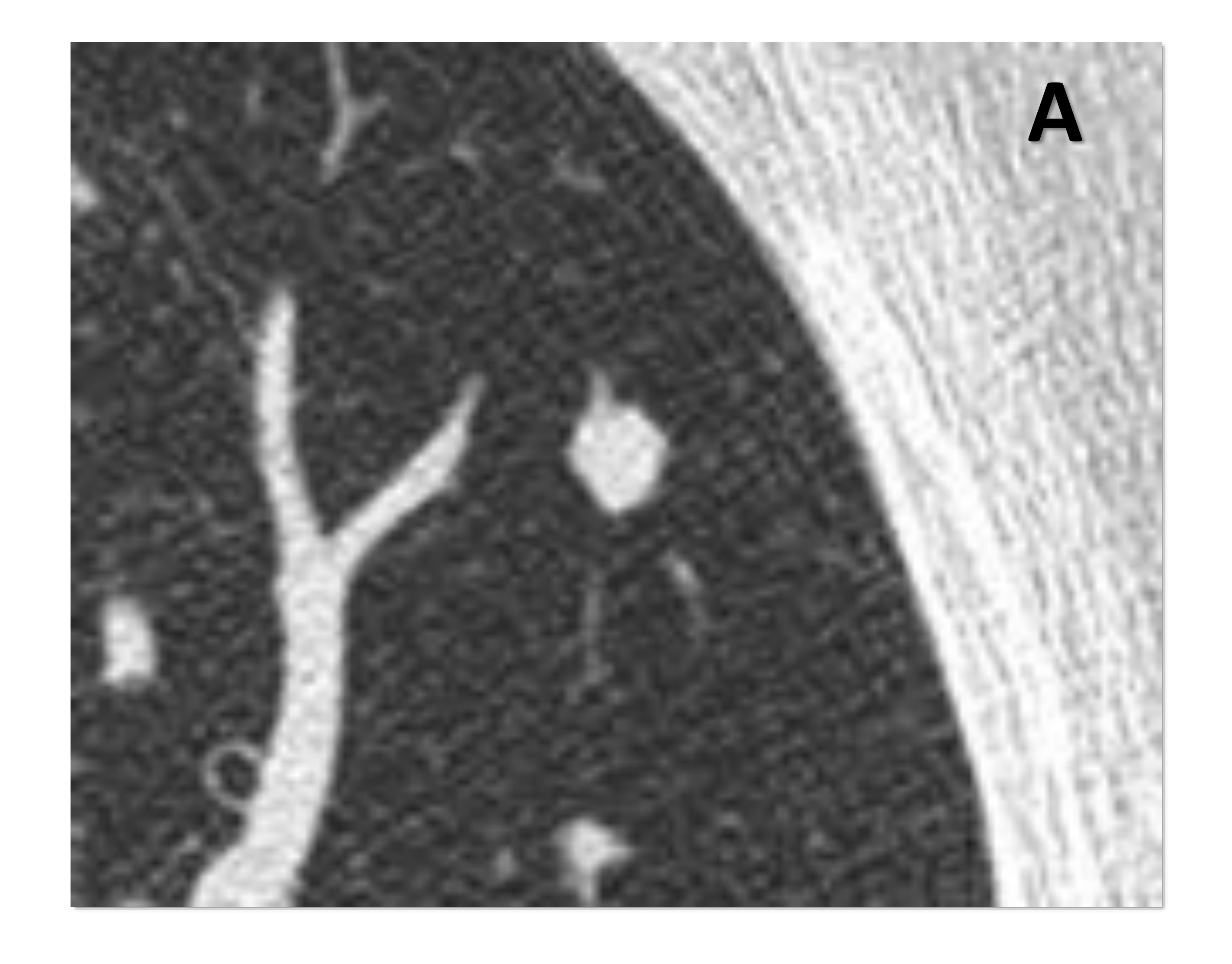

#### **Baja dosis Sin baja dosis**

**Figura 3.** Imágenes en el plano axial de un nódulo sólido en el lóbulo superior izquierdo. Imágenes obtenidas con reducción de dosis (A) y sin reducción de dosis (B). Los márgenes del nódulo se definen ligeramente peor en A que en B, pero esto no afecta significativamente a la precisión de la medida.

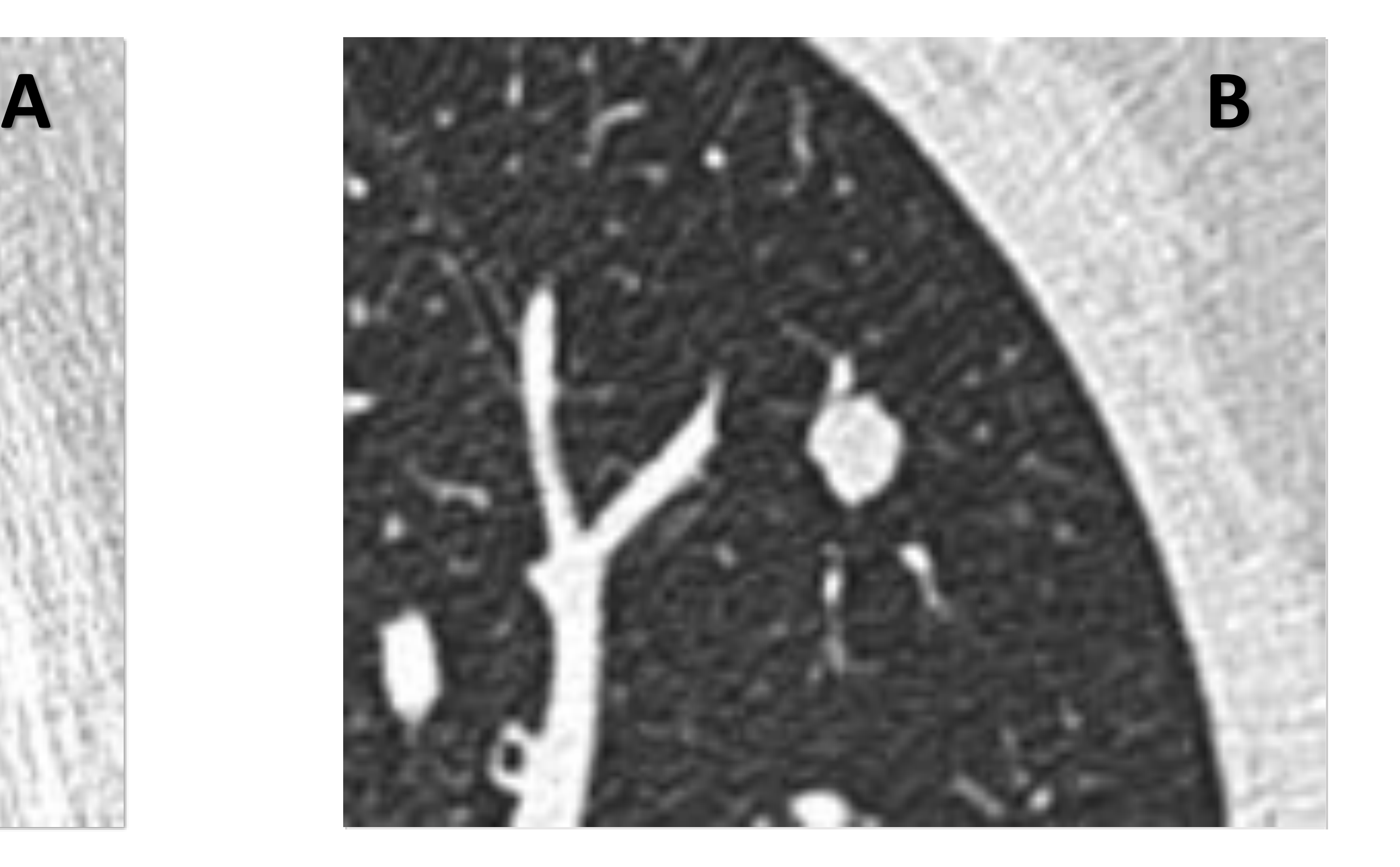

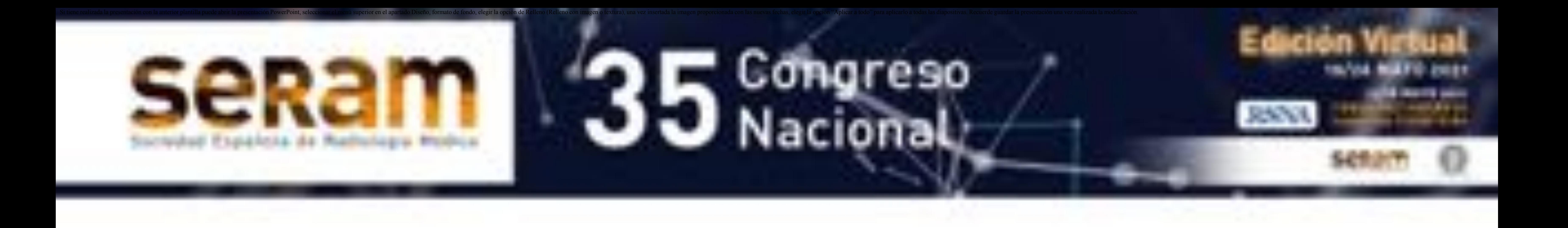

# **4. Volumen pulmonar**

El estudio debe adquirirse en **máxima inspiración**. Hay

#### variaciones significativas en las medidas a diferente

#### volumen pulmonar. (Fig.4)

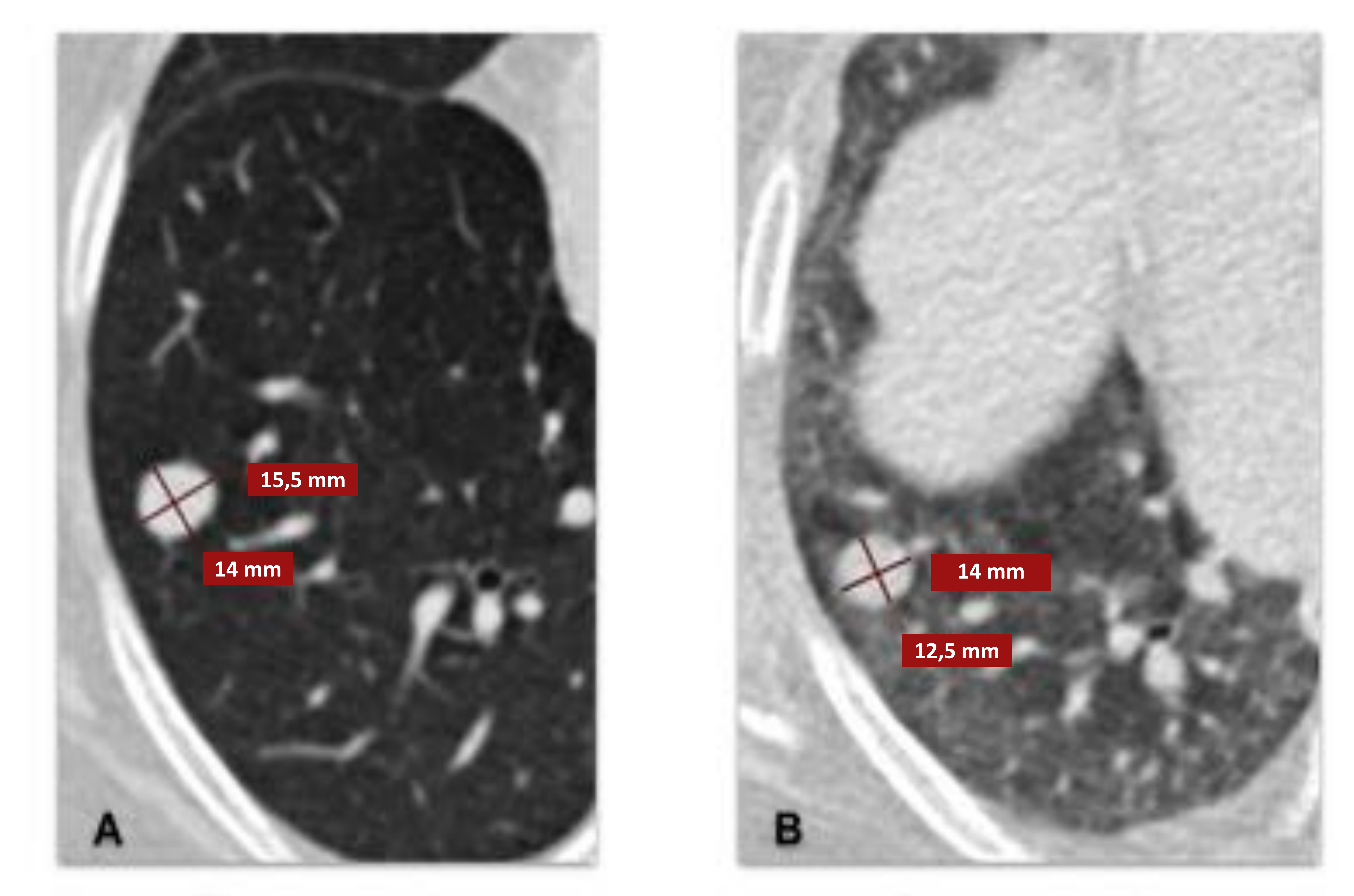

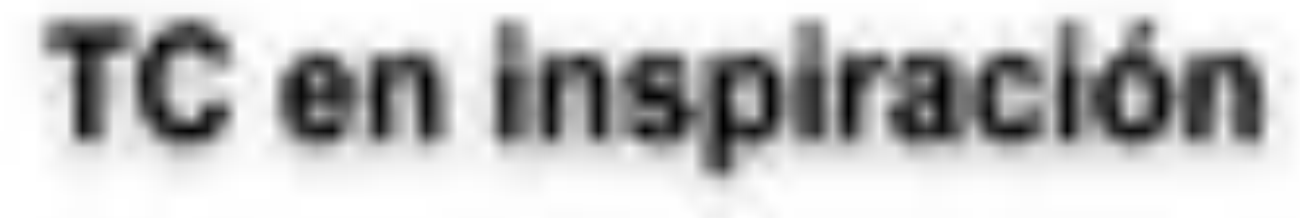

TC en espiración

**Figura 4.** Imágenes en el plano axial de un nódulo sólido en el lóbulo inferior derecho. En la TC en inspiración (A), el nódulo mide 16x14 mm; en la TC en espiración (B) la medida es 14x13 mm. Para evitar falsas interpretaciones, los estudios deben adquirirse en máxima inspiración.

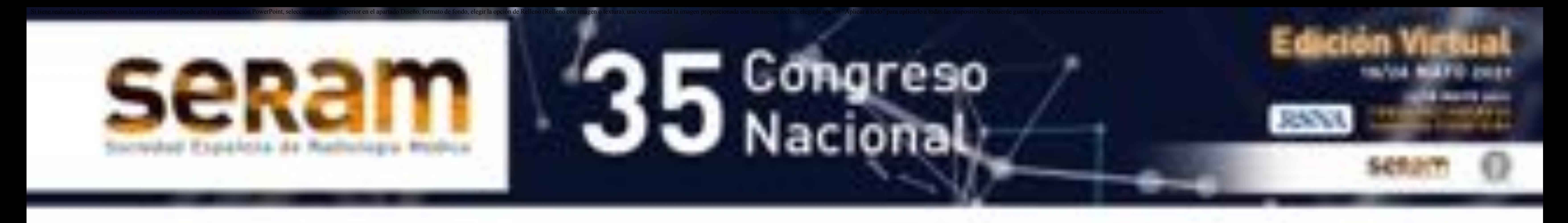

### **1. Grosor de corte**

Este parámetro es más importante para nódulos de

pequeño tamaño y nódulos espiculados.

Debemos emplear un grosor de **corte <1.5 mm** para los

nódulos <10 mm y partes sólidas de pequeño tamaño .

Además, los cortes finos permiten diferenciar mejor las

características de los nódulos complejos. (Fig. 5)

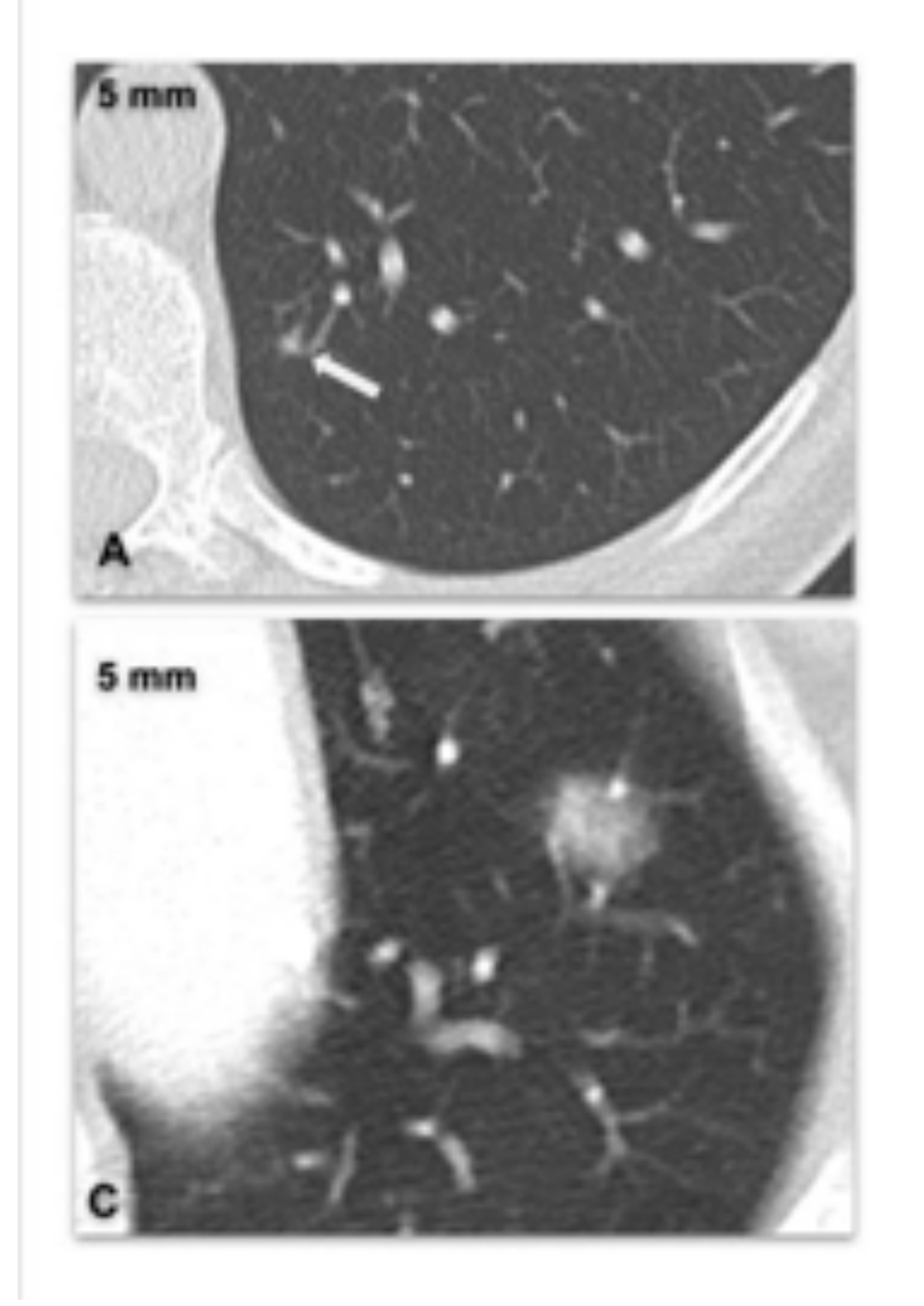

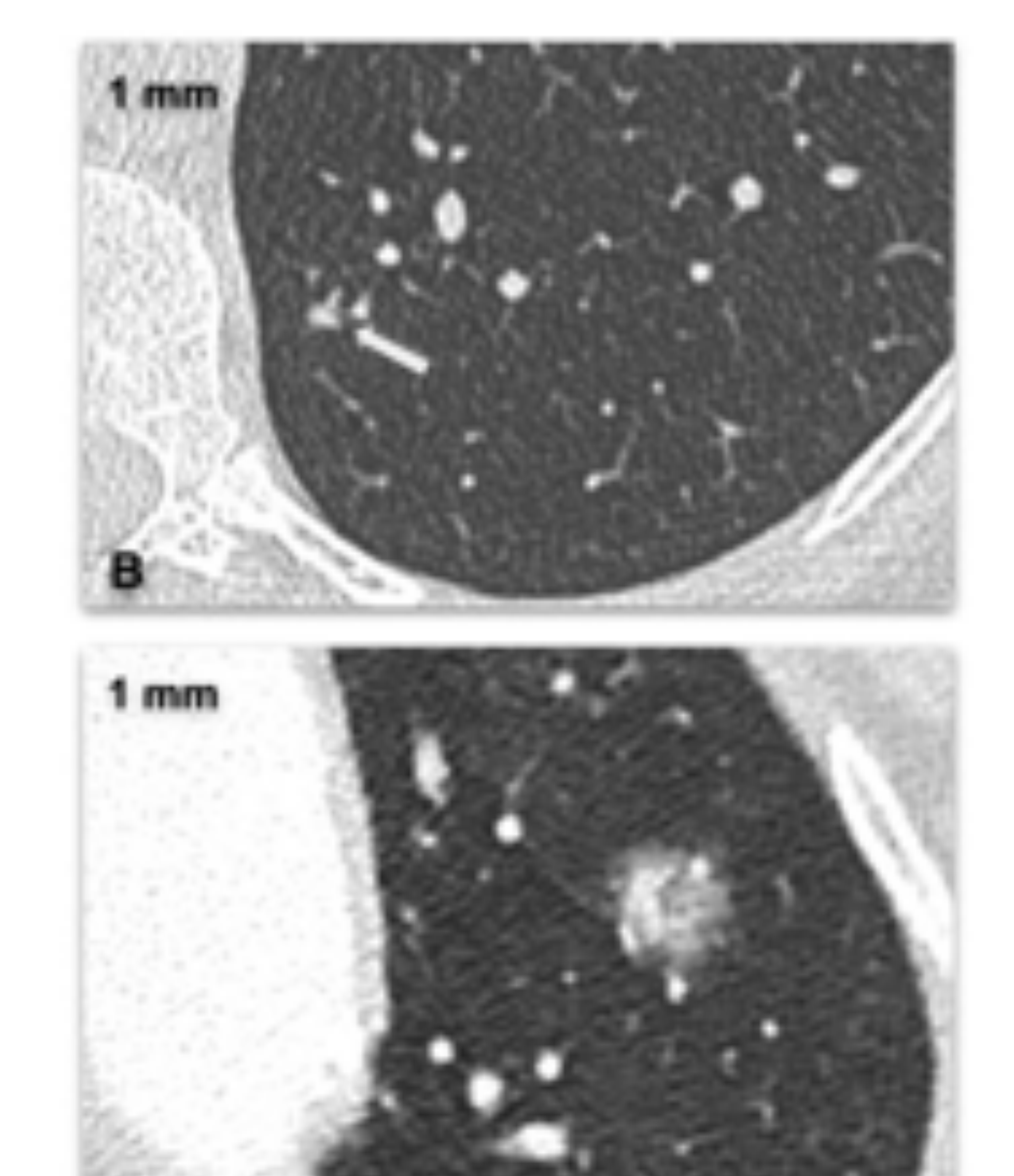

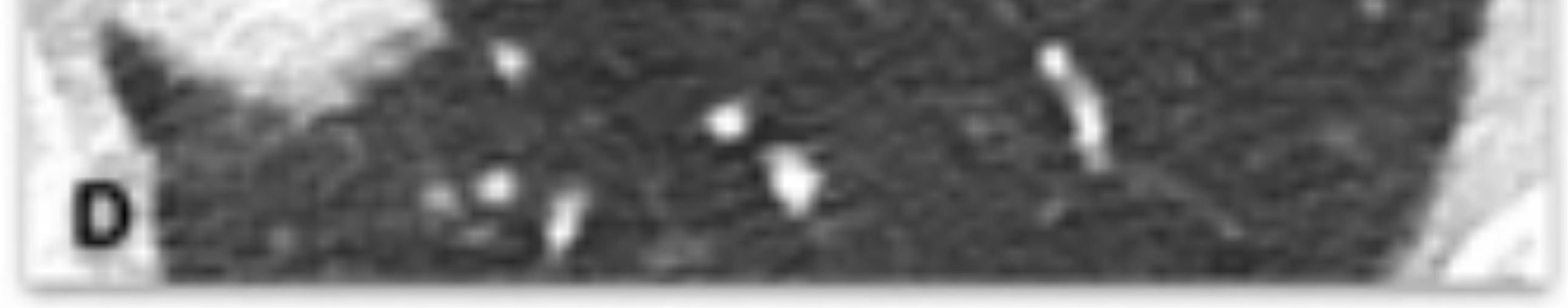

**Figura 5.** Imágenes en el plano axial de un nódulo sólido (flechas blancas en A y B) y de un nódulo parcialmente sólido (C y D). En las reconstrucciones con un grosor de corte de 5 mm (A y C) los márgenes y el componente sólido se definen peor que en las reconstrucciones con un grosor de 1 mm (B y D).

# **MEDICIÓN CORRECTA DE LOS NÓDULOS**

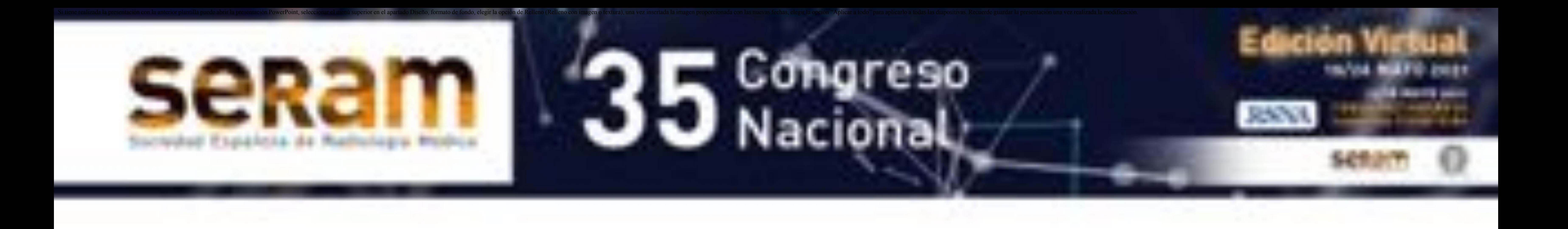

#### En los nódulos espiculados debemos excluir las

espiculaciones de la medida (Fig. 6).

#### **Figura 6.** Reconstrucción sagital de un nódulo espiculado en el lóbulo superior izquierdo. En la medida de los nódulos

espiculados no se deben incluir las espiculaciones (A), se recomienda medir el core sólido para evitar sobreestimar el tamaño del nódulo (B).

## **INCORRECTO**

### **CORRECTO**

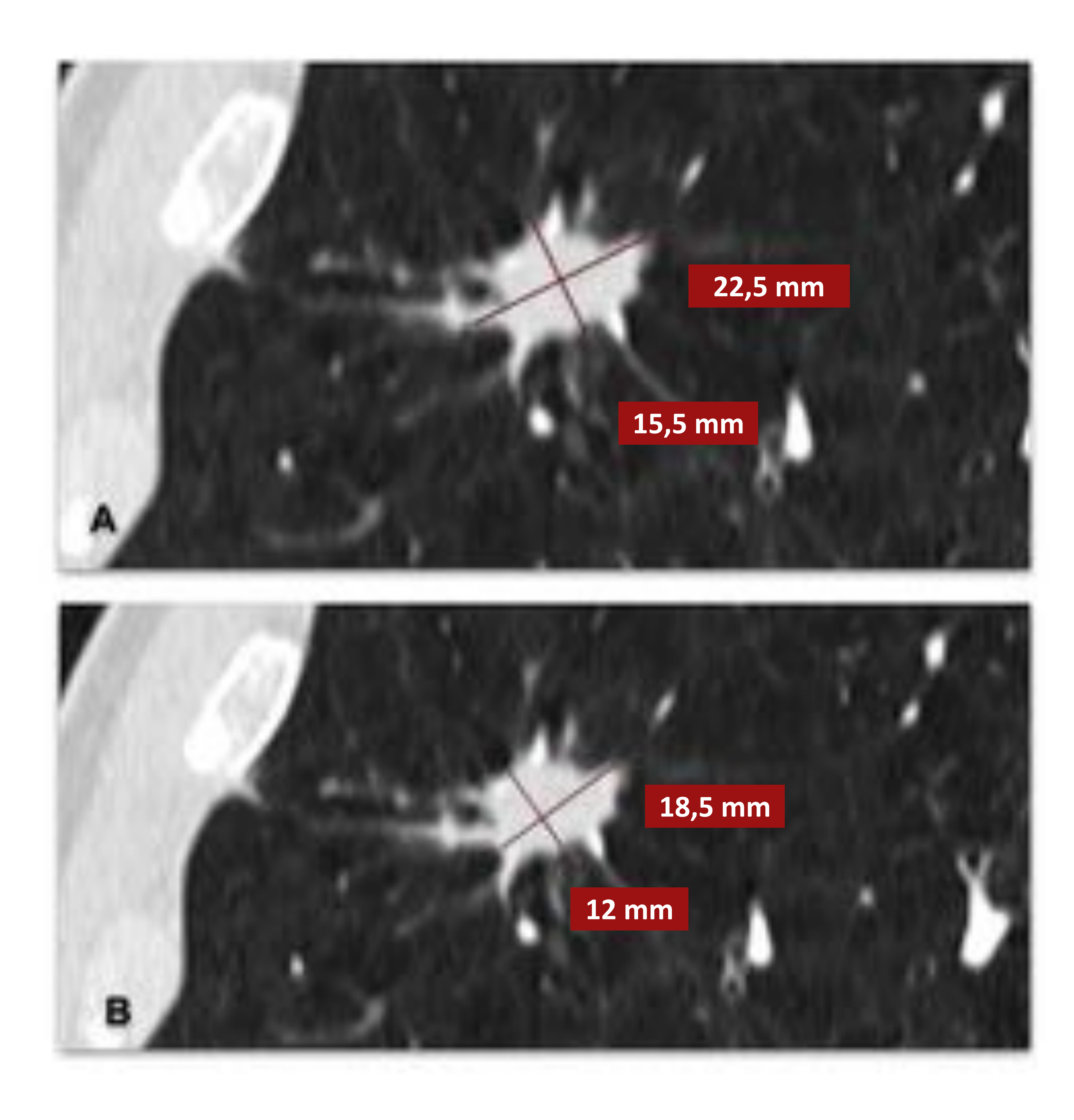

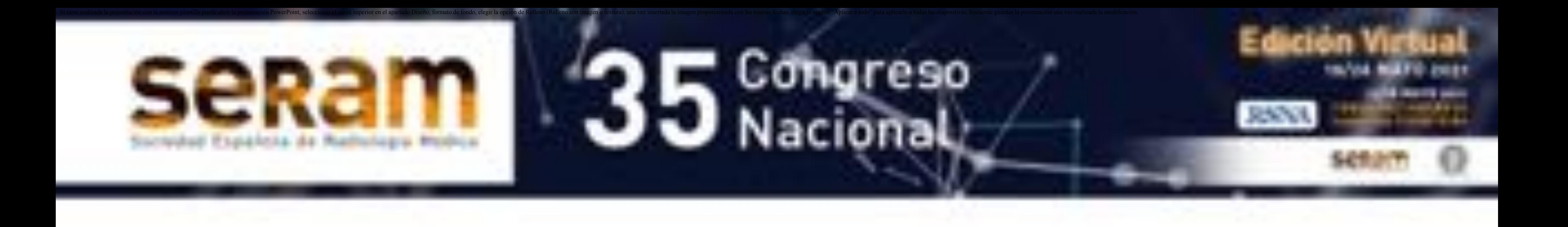

## **2. Orientación en los distintos planos**

**Las medidas deben tomarse en el plano en el que se** 

**localice el diámetro longitudinal mayor del nódulo**. Para medir nódulos subsólidos, debemos determinar por un lado el plano que incluye el diámetro máximo del nódulo, y por otro lado, el plano que incluya el diámetro máximo del componente sólido, aunque sean diferentes. Las reconstrucciones oblicuas no se recomiendan, pues son difíciles de reproducir. (Fig. 7)

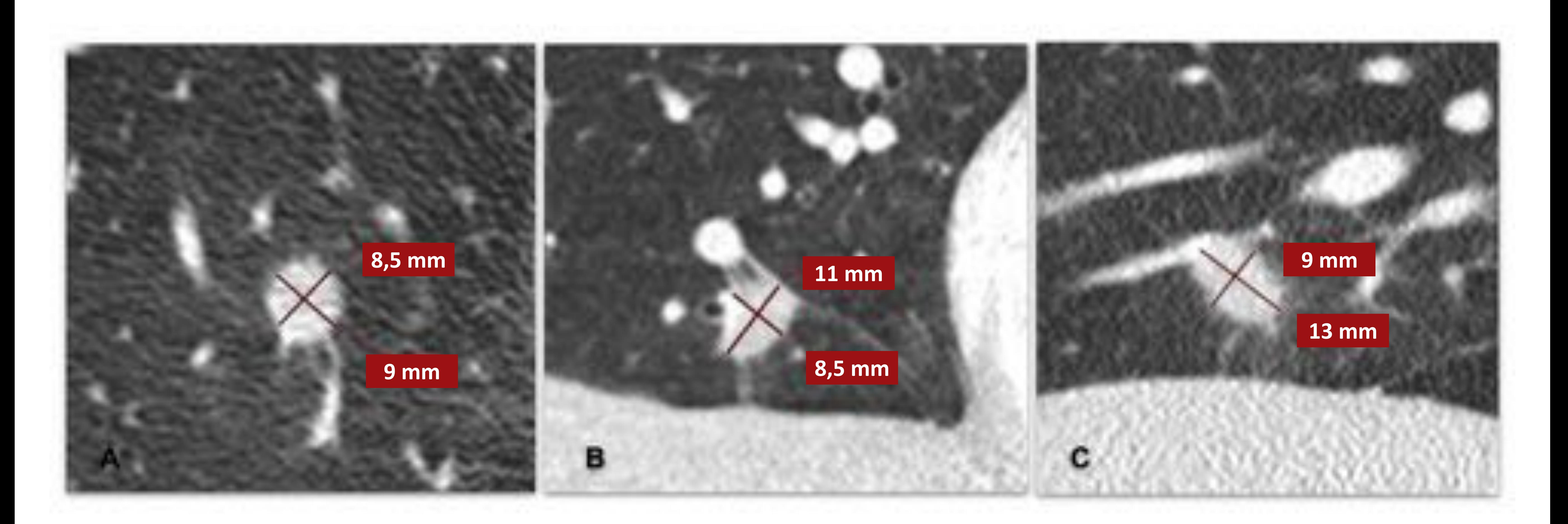

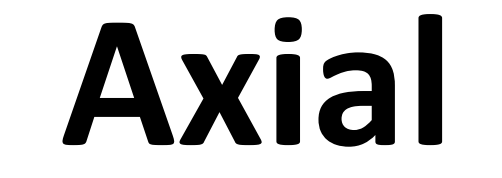

**Figura 7.** Reconstrucciones en el plano axial (A), coronal (B) y sagital (C) de un nódulo sólido en el lóbulo medio. Como el diámetro mayor se dispone en el plano sagital, tanto el diámetro longitudinal como el perpendicular a este deben medirse en este plano.

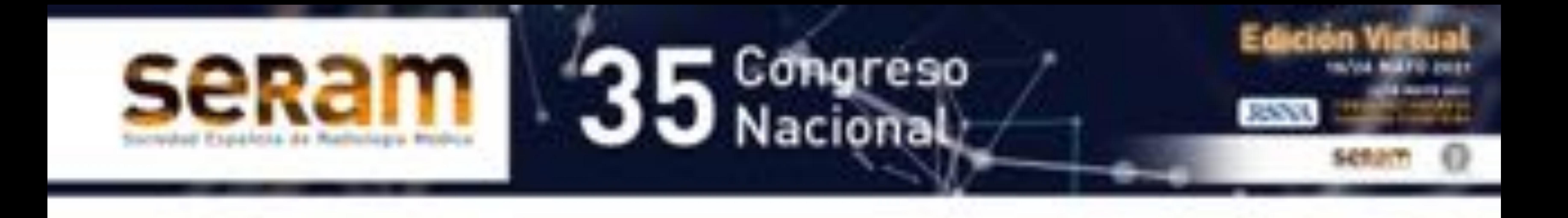

# **3. Nódulos sólidos y nódulos en vidrio deslustrado**

Las medidas bidimensionales se obtienen determinando el

#### eje longitudinal mayor del nódulo, y después, midiendo el

#### eje corto perpendicularmente a éste, en el mismo plano.

 $(Fi<sub>0</sub>, 8)$ 

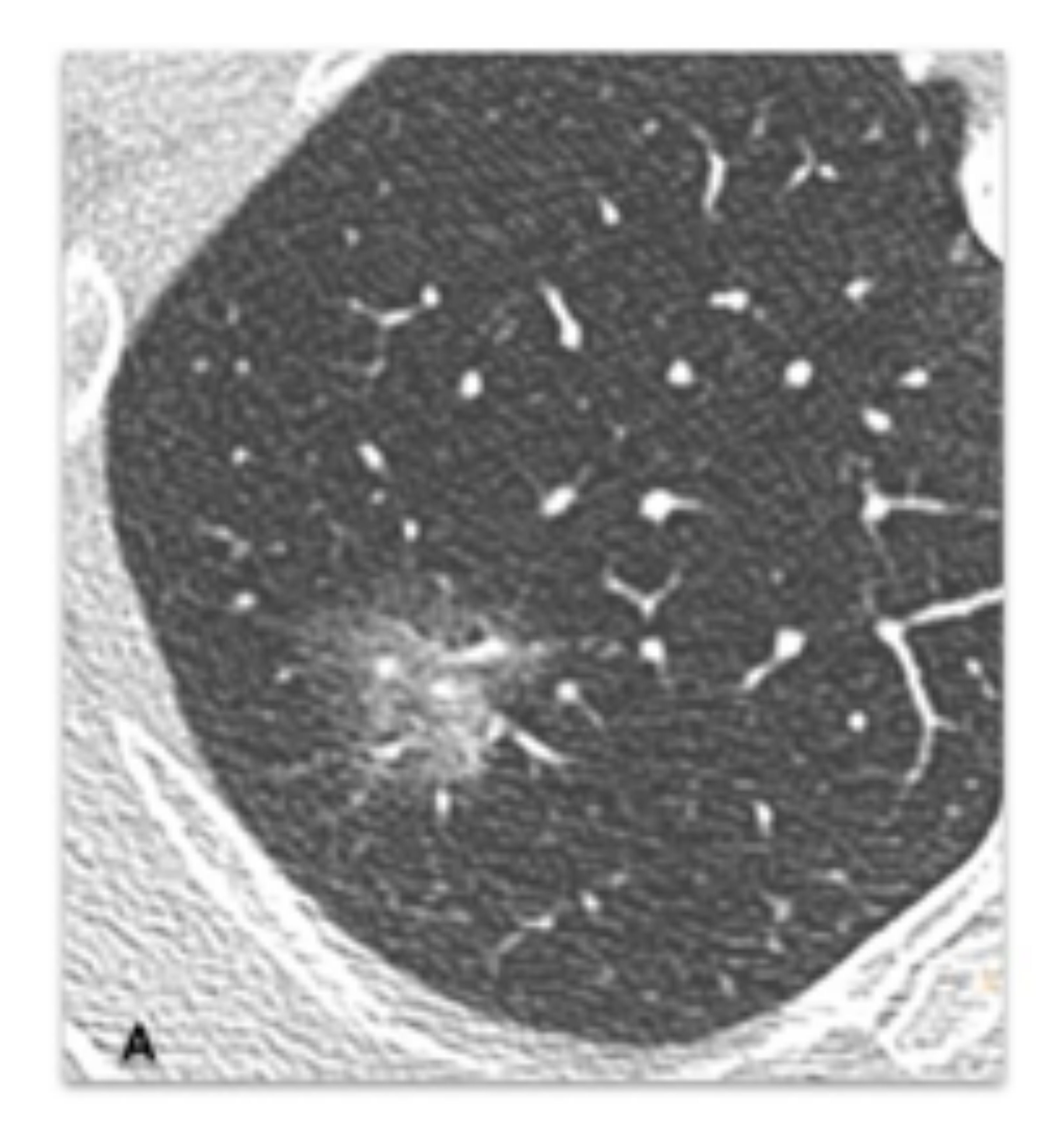

![](_page_11_Picture_7.jpeg)

#### **Figura 8.** Imágenes en el plano axial de un nódulo en vidrio

deslustrado en el lóbulo superior derecho. Para los nódulos en vidrio deslustrado se siguen las mismas recomendaciones que para los nódulos sólidos. Primero, se mide el eje máximo longitudinal (23 mm). Luego, se mide el eje máximo corto, perpendicular al eje longitudinal (21 mm).

![](_page_12_Picture_0.jpeg)

# **4. Nódulos parcialmente sólidos**

Las medidas globales de los nódulos parcialmente sólidos

se obtienen siguiendo las mismas recomendaciones que

para los nódulos sólidos. A continuación, se debe medir el

diámetro máximo del componente sólido de mayor

tamaño. Se reflejará en el informe si es >3 mm. En el caso

de existir múltiples componentes sólidos, la medida de los

pequeños no debe aparecer en el informe. (Fig. 9 y 10)

![](_page_12_Picture_9.jpeg)

**Figura 9.** Imágenes en el plano axial de un nódulo subsólido en el lóbulo inferior izquierdo. El diámetro total del nódulo se obtiene de la misma forma que para nódulos sólidos o en vidrio deslustrado (B). Luego, se mide el diámetro longitudinal del componente sólido (C). Como es >3 mm, debe constar en el informe.

![](_page_12_Picture_10.jpeg)

![](_page_12_Picture_11.jpeg)

![](_page_13_Picture_3.jpeg)

![](_page_13_Picture_0.jpeg)

![](_page_13_Picture_2.jpeg)

#### **CORRECTO INCORRECTO**

**Figura 10.** Reconstrucciones en el plano sagital de un nódulo parcialmente sólido en el lóbulo superior derecho. Diferente medición del componente sólido realizada por dos radiólogos. En A, el diámetro del eje longitudinal es 10 mm; en B, 8 mm. La recomendación es usar el mayor eje longitudinal.

![](_page_14_Picture_0.jpeg)

# **5. Micronódulos**

Términos como "micronódulo" se recomiendan para

#### referirse a **nódulos <3 mm**, y que no deben ser medidos.

**Figura 11.** Imágenes axiales de nódulos <3 mm (flechas blancas). Debido a las limitaciones intrínsecas de medición y caracterización, es preferible usar términos como "micronódulos".

Si hay múltiples nódulos, se recomienda medir solo los

## mayores o morfológicamente más sospechosos. (Fig. 11)

![](_page_14_Picture_6.jpeg)

![](_page_14_Picture_7.jpeg)

![](_page_15_Picture_0.jpeg)

![](_page_15_Picture_1.jpeg)

# **1. Expresión de la medida**

**Nódulos > 10 mm:** se recomienda reflejar en el informe

tanto el diámetro longitudinal mayor como el diámetro

del eje corto perpendicular a éste para. (Fig. 12)

 **Nódulos < 10 mm:** se recomienda expresar la medida como la media entre ambos diámetros, pues se

correlaciona mejor con el volumen tumoral y disminuye

el riesgo de falsos positivos. (Fig. 13)

# **2. La unidad de medida**

Todos los diámetros y medias deben ser redondeados al

**milímetro entero** más cercano. Si la medida es, por

#### ejemplo, 7,5 mm, se aproximará a 8 mm.

**Figura 12.** Imágenes en el plano axial de un nódulo sólido >1 cm. Para nódulos >1 cm, se recomienda reflejar en el informe tanto el diámetro del eje largo como el del eje corto perpendicular. El diámetro medio de este nódulo es 13 mm. Dado que es mayor de 10 mm, se debe dar la medida de ambos ejes (17x9 mm).

**Figura 13.** Imágenes en el plano axial de un nódulo sólido <1 cm. Para nódulos pequeños <1 cm, es mejor expresar la medida como la media entre el diámetro longitudinal mayor y el diámetro del eje corto perpendicular. En este ejemplo, el diámetro medio es de 9 mm.

![](_page_16_Picture_0.jpeg)

![](_page_16_Picture_1.jpeg)

![](_page_16_Picture_3.jpeg)

![](_page_16_Picture_4.jpeg)

![](_page_17_Picture_0.jpeg)

# **3. Estudios de referencia para evaluar crecimiento**

Se recomienda comparar con el estudio inicial, pues el

#### crecimiento del nódulo puede ser más evidente que si

#### comparamos únicamente con el estudio previo. (Fig. 14)

![](_page_17_Picture_5.jpeg)

#### **Figura 14.** Imágenes en el plano axial de un nódulo en el lóbulo

inferior izquierdo. El crecimiento y transformación sólida del nódulo es más evidente cuando comparamos el último estudio con el inicial, y no únicamente con el previo. La cirugía confirmó adenocarcinoma.

![](_page_18_Picture_0.jpeg)

# **4. Variación significativa de tamaño**

Se establece que un nódulo varía de tamaño cuando el

diámetro medio varía en **al menos 2 mm**, aproximando

también al milímetro entero más cercano. Este umbral se

aplica tanto al tamaño del nódulo entero como al

componente sólido de un nódulo subsólido. Esto reduce

falsas interpretaciones de crecimiento debidas a la

variabilidad entre observadores, especialmente en nódulos

pobremente definidos. (Fig. 15)

![](_page_18_Picture_10.jpeg)

![](_page_18_Picture_11.jpeg)

![](_page_18_Picture_12.jpeg)

**Figura 15.** Imágenes en el plano axial de un nódulo parcialmente sólido en el lóbulo superior derecho. Aunque el tamaño del nódulo no ha aumentado significativamente, el crecimiento del componente sólido lo hace sospechoso de malignidad. La cirugía confirmó adenocarcinoma.

![](_page_19_Picture_0.jpeg)

# Conclusiones

 La medición de nódulos pulmonares es frecuente en nuestra práctica diaria, pero existe gran variabilidad en función de factores técnicos y dependientes del observador.

 La estandarización en la medición de los nódulos pulmonares es importante para una correcta estimación de su tamaño y crecimiento, ya que ambos tienen importantes implicaciones para el manejo de los pacientes.

![](_page_20_Picture_0.jpeg)

# Referencias

 Bankier AA, MacMahon H, Goo JM, Rubin GD, Schaefer-Prokop CM, Naidich DP. Recommendations for Measuring Pulmonary Nodules at CT: A Statement from the Fleischner Society. Radiology. 2017;285(2):584-600.